$\circ$  $\circ$  $\circ$  $\circ$  $\circ$ 

# Yellowfin

## Yellowfin

1. 2. - CSS -

## Yellowfin

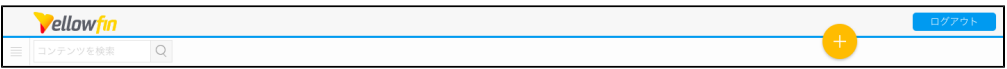

**PORTOUGHTER** Copyright @ Yellowfin International Pty Ltd | ABN 11 107 122 234

YellowfinROOT**customimages**Yellowfin\appserver\webapps\ROOT\customimages

- 1. logo.svg
- 2. logoFooter.svg

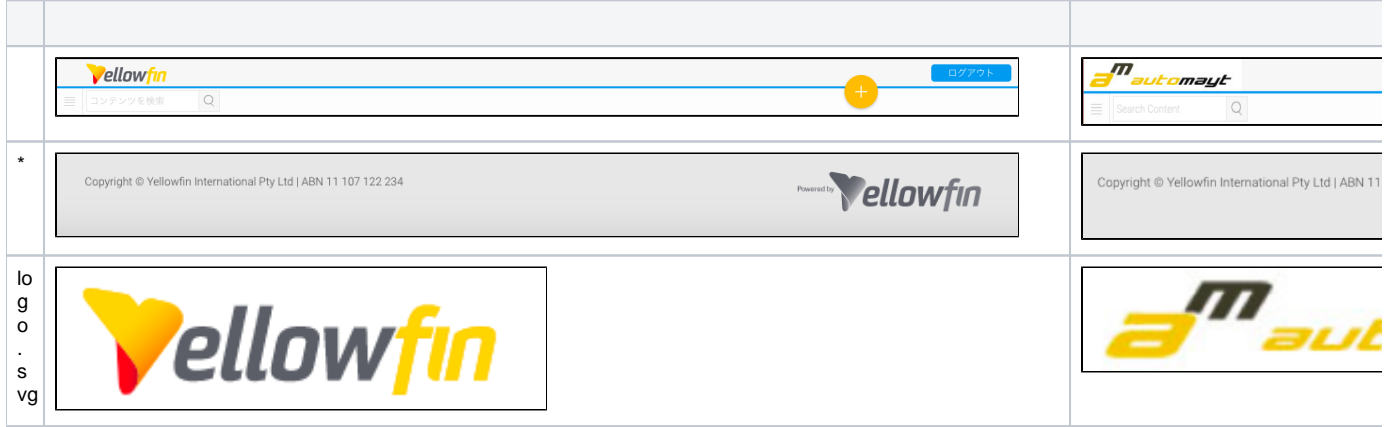

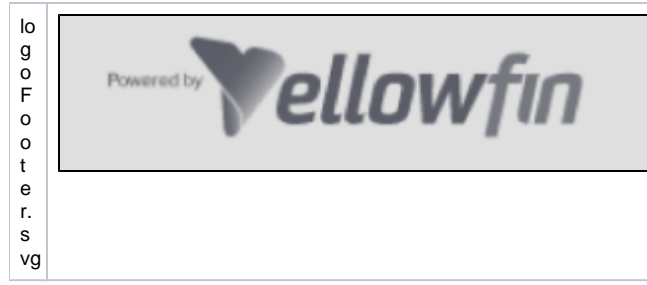

\*Yellowfin

### HTMLHTMLHTML**<HTML><HEAD><BODY>**HTMLYellowfinHTML

#### Yellowfin

javascript:on\_submit('logoff');

YellowfinYellowfin\development\examples\CustomHeaderExample.jsp

- 1. YellowfinROOTYellowfin\appserver\webapps\ROOT
- 2. Yellowfin**customimages**Yellowfin\appserver\webapps\ROOT\customimages
- 3. CSSCSSYellowfin**customcss**Yellowfin\appserver\webapps\ROOT\customcss
- 4.

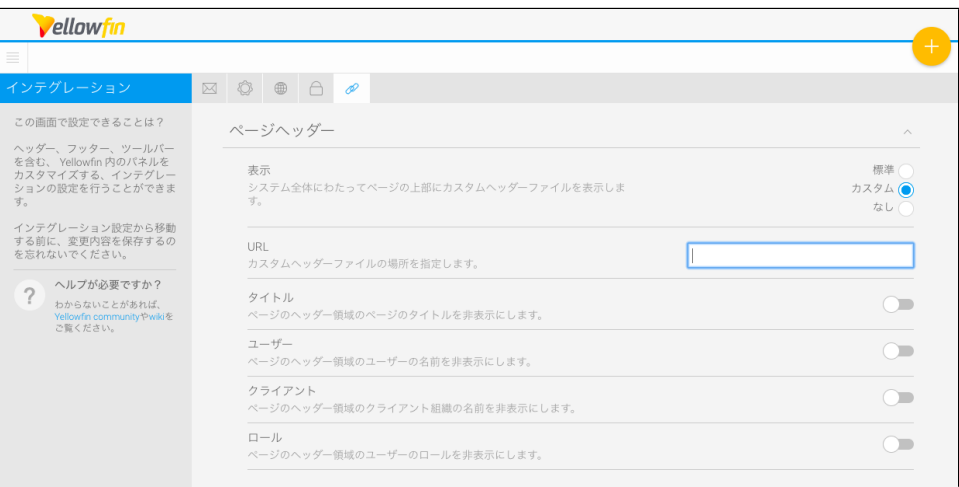

- a. **URL**
- b. **URL**

URLHTMLYellowfinYellowfinROOTYellowfin\appserver\webapps\ROOT\header.jsp**header.jsp**

YellowfinYellowfin\appserver\webapps\ROOT

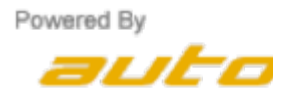

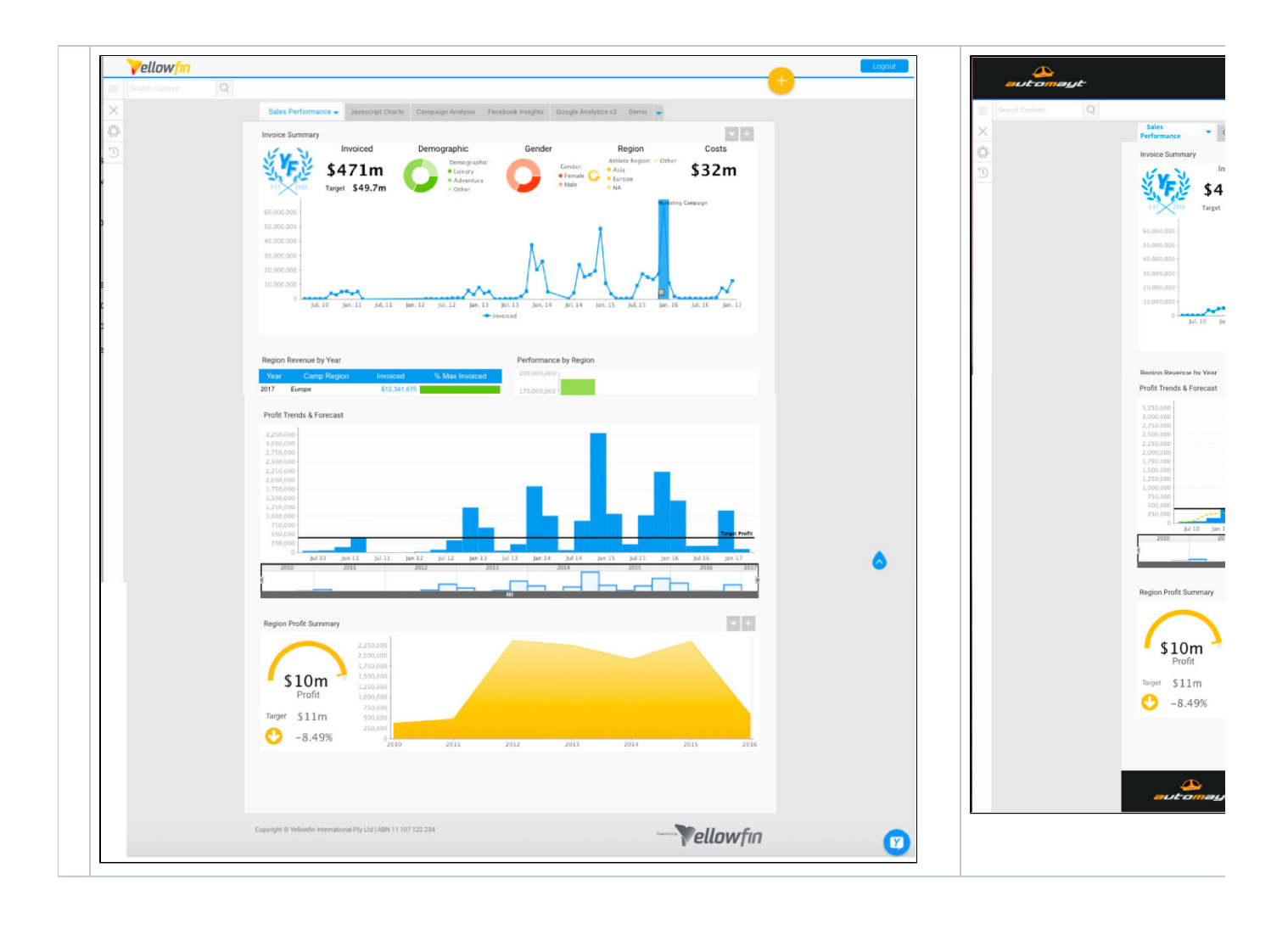